МИНИСТЕРСТВО ОБЩЕГО И ПРОФЕССИОНАЛЬНОГО ОБРАЗОВАНИЯ РОСТОВСКОЙ ОБЛАСТИ ГОСУДАРСТВЕННОЕ БЮДЖЕТНОЕ ПРОФЕССИОНАЛЬНОЕ ОБРАЗОВАТЕЛЬНОЕ УЧРЕЖДЕНИЕ РОСТОВСКОЙ ОБЛАСТИ «РОСТОВСКИЙ-НА-ДОНУ КОЛЛЕДЖ РАДИОЭЛЕКТРОНИКИ, ИНФОРМАЦИОННЫХ И ПРОМЫШЛЕННЫХ ТЕХНОЛОГИЙ» (ГБПОУ РО «РКРИПТ»)

# РАБОЧАЯ ПРОГРАММА УЧЕБНОЙ ДИСЦИПЛИНЫ

### ОП.03 ИНФОРМАЦИОННЫЕ ТЕХНОЛОГИИ

#### Специальность:

09.02.07 Информационные системы и программирование

#### Квалификация выпускника:

специалист по информационным системам

Форма обучения: очная

Ростов-на-Дону 2023

### СОГЛАСОВАНО

Начальник методического отдела

Н.В. Вострякова 26 » auperles 2023 г.

**УТВЕРЖДАЮ** Заместитель директора по учебно-методической работе Ompewel C.A. Будасова

ОДОБРЕНО Цикловой комиссией программирования компьютерных систем Пр. № 8 от «Ав » апрелег 2023 г.

Председатель ЦК Шеб И.А. Гунько

Рабочая программа учебной дисциплины ОП.03 Информационные технологии разработана в соответствии с Федеральным государственным образовательным стандартом среднего профессионального образования по специальности 09.02.07 Информационные системы и программирование, утвержденным Приказом Министерства образования и науки Российской Федерации от «09» декабря 2016 г. №1547 (зарегистрирован Министерством юстиции Российской Федерации «26» декабря 2016 г., регистрационный №44936), с учетом требований профессионального стандарта 06.015 Специалист по информационным системам, утвержденного приказом Министерства труда и социальной защиты РФ от «18» ноября 2014 г. № 896н.

Разработчик(и):

Порубайко Т.А. - преподаватель первой квалификационной категории ГБПОУ РО «РКРИПТ»

#### Рецензенты:

Кострица Н.В. - преподаватель высшей квалификационной категории ГБПОУ РО «РКРИПТ»

Скрынников В.Д. - генеральный директор ООО «ОП»

# **СОДЕРЖАНИЕ**

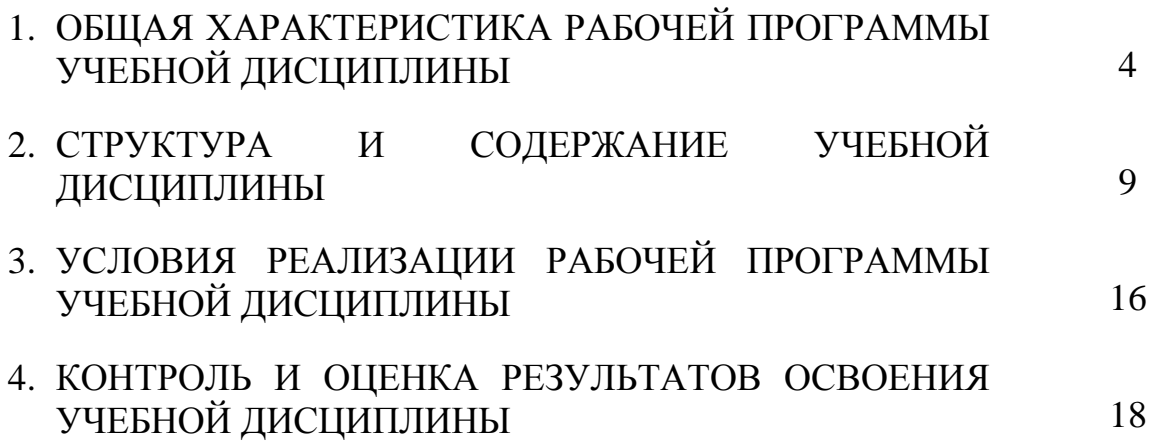

### **1. ОБЩАЯ ХАРАКТЕРИСТИКА РАБОЧЕЙ ПРОГРАММЫ УЧЕБНОЙ ДИСЦИПЛИНЫ ОП.03 ИНФОРМАЦИОННЫЕ ТЕХНОЛОГИИ**

### **1.1. Место дисциплины в структуре программы подготовки специалистов среднего звена:**

Учебная дисциплина «ОП.03. Информационные технологии» является обязательной частью общепрофессионального цикла программы подготовки специалистов среднего звена в соответствии с ФГОС по специальности 09.02.07 Информационные системы и программирование.

Учебная дисциплина «ОП.03. Информационные технологии» обеспечивает формирование профессиональных и общих компетенций по всем видам деятельности ФГОС СПО по специальности 09.02.07 Информационные системы и программирование. Особое значение дисциплина имеет при формировании и развитии общих, профессиональных компетенций:

ОК 01. Выбирать способы решения задач профессиональной деятельности, применительно к различным контекстам.

ОК 02. Использовать современные средства поиска, анализа и интерпретации информации и информационные технологии для выполнения задач профессиональной деятельности.

ОК 04. Эффективно взаимодействовать и работать в коллективе и команде.

ОК 05. Осуществлять устную и письменную коммуникацию на государственном языке Российской Федерации с учетом особенностей социального и культурного контекста.

ОК 09. Пользоваться профессиональной документацией на государственном и иностранном языках.

ПК 1.6.Разрабатывать модули программного обеспечения для мобильных платформ.

ПК 4.1.Осуществлять инсталляцию, настройку и обслуживание программного обеспечения компьютерных систем.

ПК 5.1.Собирать исходные данные для разработки проектной документации на информационную систему.

ПК 5.2.Разрабатывать проектную документацию на разработку информационной системы в соответствии с требованиями заказчика.

ПК 5.6.Разрабатывать техническую документацию на эксплуатацию информационной системы.

ПК 6.3.Разрабатывать обучающую документацию для пользователей информационной системы.

ПК 8.1. Разрабатывать дизайн-концепции веб-приложений в соответствии с корпоративным стилем заказчика.

ПК 8.2.Формировать требования к дизайну веб-приложений на основе анализа предметной области и целевой аудитории.

ПК 8.3.Осуществлять разработку дизайна веб-приложения с учетом современных тенденций в области веб-разработки.

ПК 9.3. Разрабатывать интерфейс пользователя веб-приложений в соответствии с техническим заданием.

ПК 10.1. Обрабатывать статический и динамический информационный контент.

ЛР.20 Способный использовать различные цифровые средства и умения, позволяющие во взаимодействии с другими людьми достигать поставленных целей в цифровой среде;

ЛР 26Развивающий творческие способности, способный креативно мыслить

ЛР 29 Демонстрирующий умение эффективно взаимодействовать в команде, вести диалог, в том числе с использованием средств коммуникации

ЛР 30 Демонстрирующий навыки анализа и интерпретации информации из различных источников с учетом нормативно-правовых норм

ЛР 31 Демонстрирующий готовность и способность к образованию, в том числе самообразованию, на протяжении всей жизни; сознательное отношение к непрерывному образованию как условию успешной профессиональной и общественной деятельности.

ЛР 32 Гибко реагирующий на появление новых форм трудовой деятельности, готовый к их освоению.

ЛР 33 Принимающий цели и задачи научно-технического, экономического, информационного развития России, готовый работать на их достижение

ЛР 34 Способный искать нужные источники информации и данные, воспринимать, анализировать, запоминать и передавать информацию с использованием цифровых средств; предупреждающий собственное и чужое деструктивное поведение в сетевом пространстве

ЛР 35 Способный в цифровой среде проводить оценку информации, ее достоверность, строить логические умозаключения на основании поступающей информации

ЛР 37 Осуществляющий поиск, анализ и интерпретацию информации, необходимой для выполнения задач профессиональной деятельности.

### **1.2. Цель и планируемые результаты освоения дисциплины:**

В рамках программы учебной дисциплины обучающимися осваиваются умения и знания

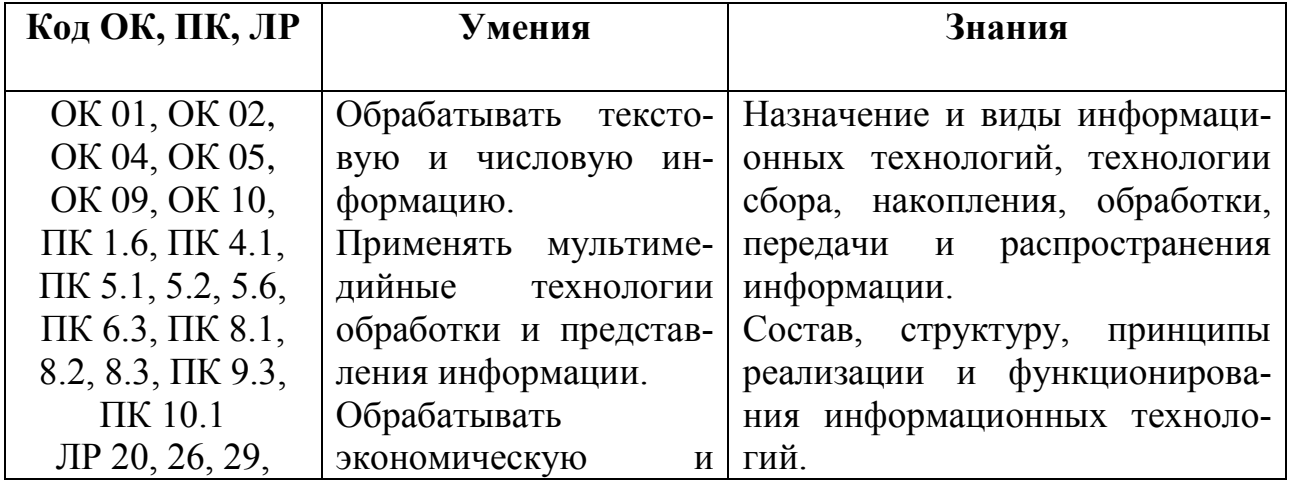

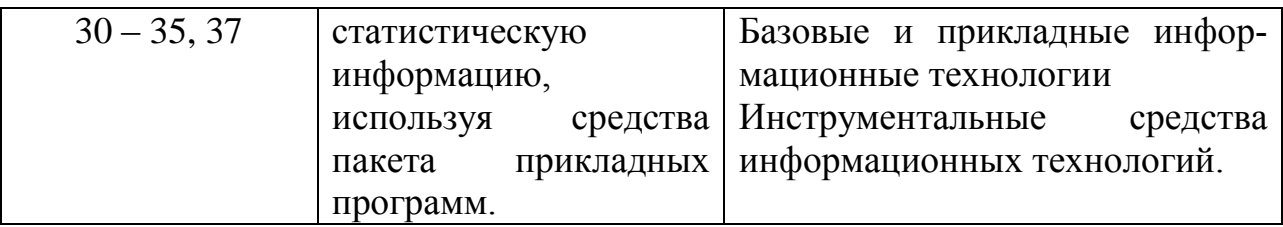

### 1.4 Практическая подготовка при реализации учебных дисциплин

Практическая подготовка - форма организации образовательной деятельности при освоении образовательной программы в условиях выполнения обучающимися определенных видов работ, связанных с будущей профессиональной деятельностью и направленных на формирование, закрепление, развитие практических навыков и компетенций по профилю соответствующей образовательной программы

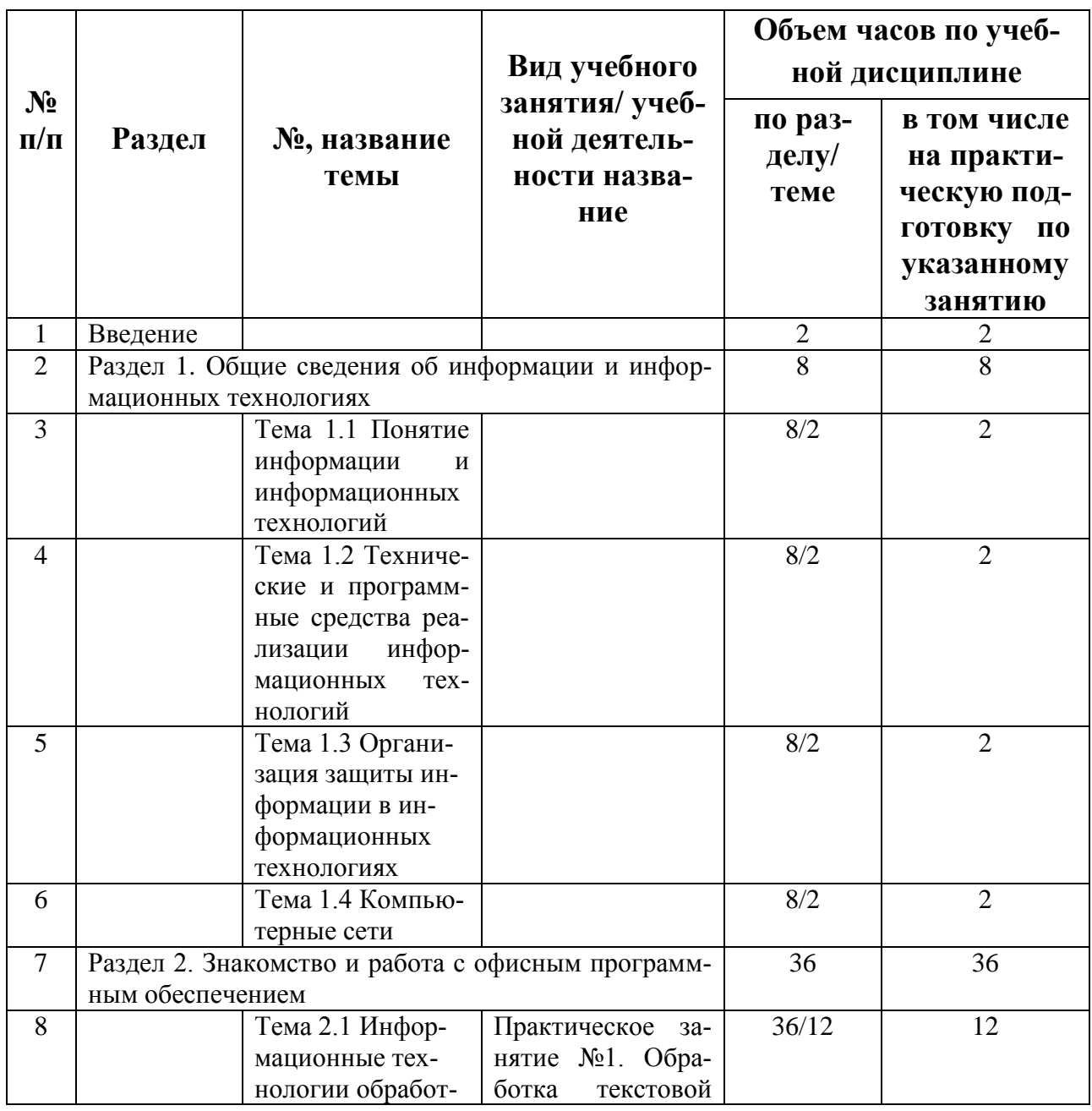

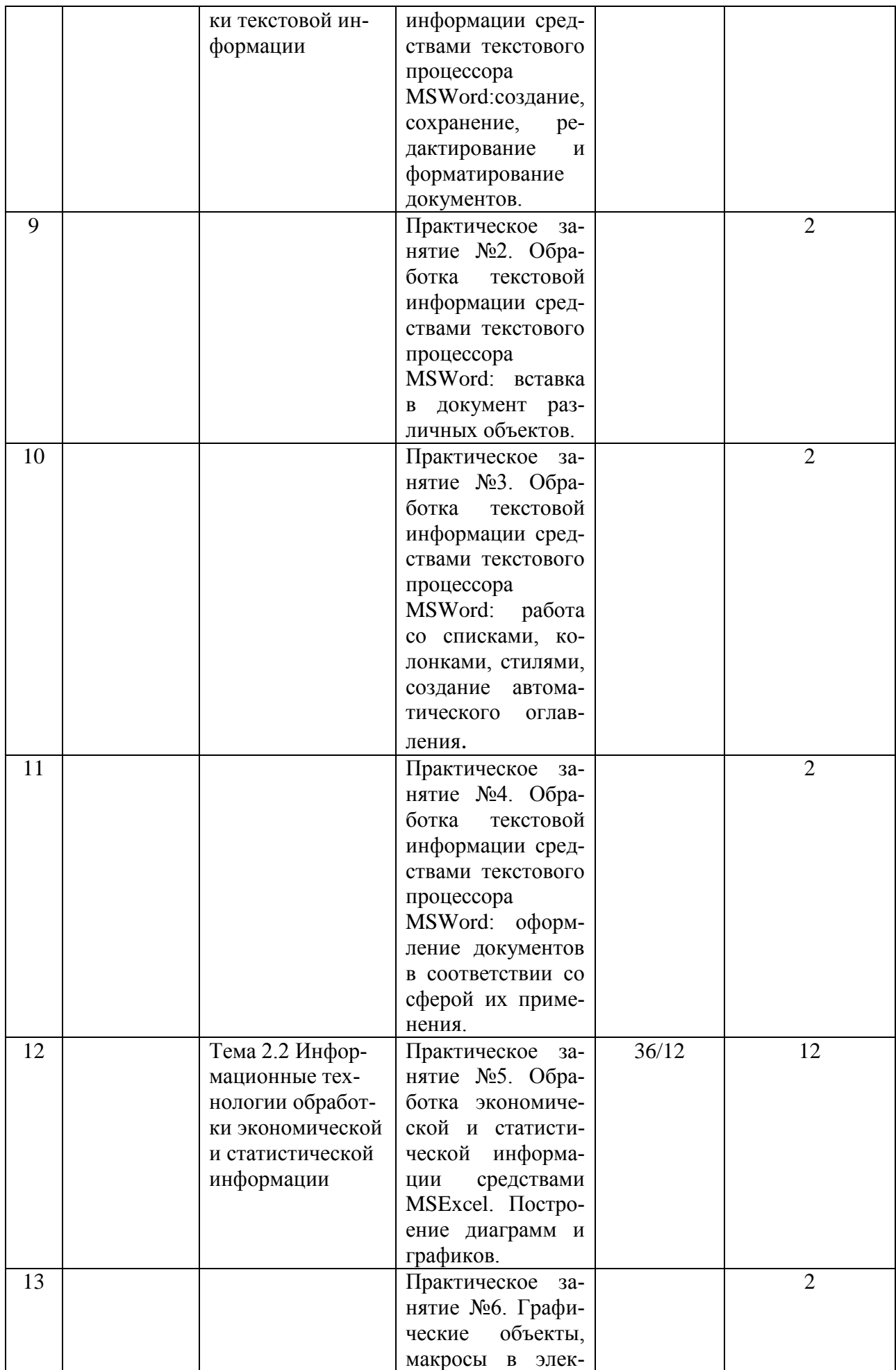

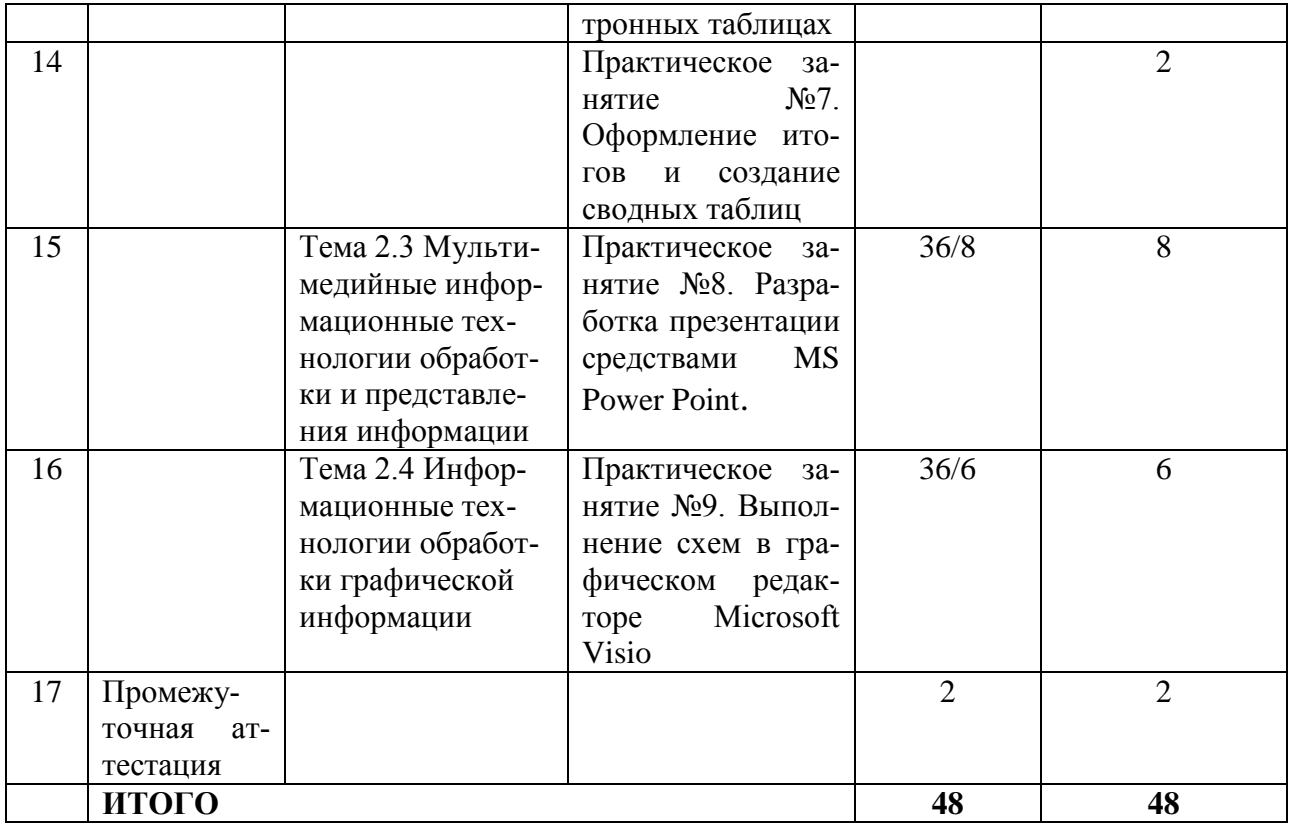

# **2. СТРУКТУРА И СОДЕРЖАНИЕ УЧЕБНОЙ ДИСЦИПЛИНЫ**

### **2.1. Объем учебной дисциплины и виды учебной работы**

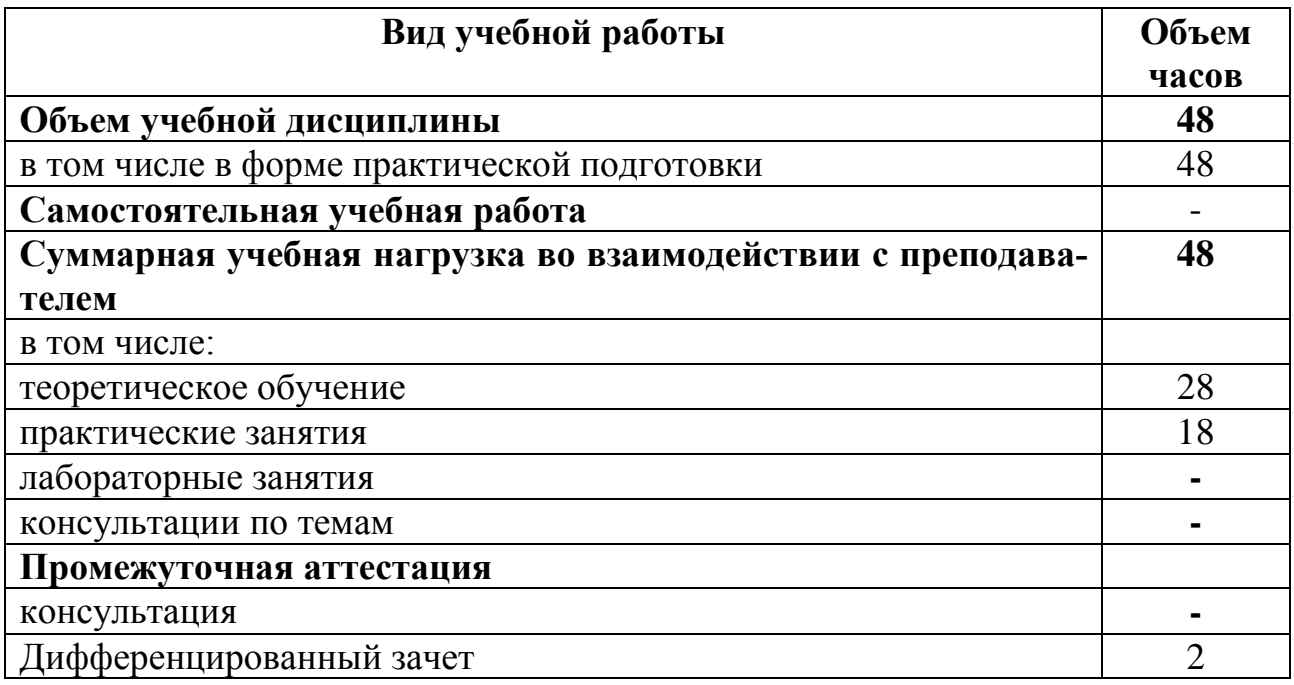

# **2.2. Тематический план и содержание учебной дисциплины**

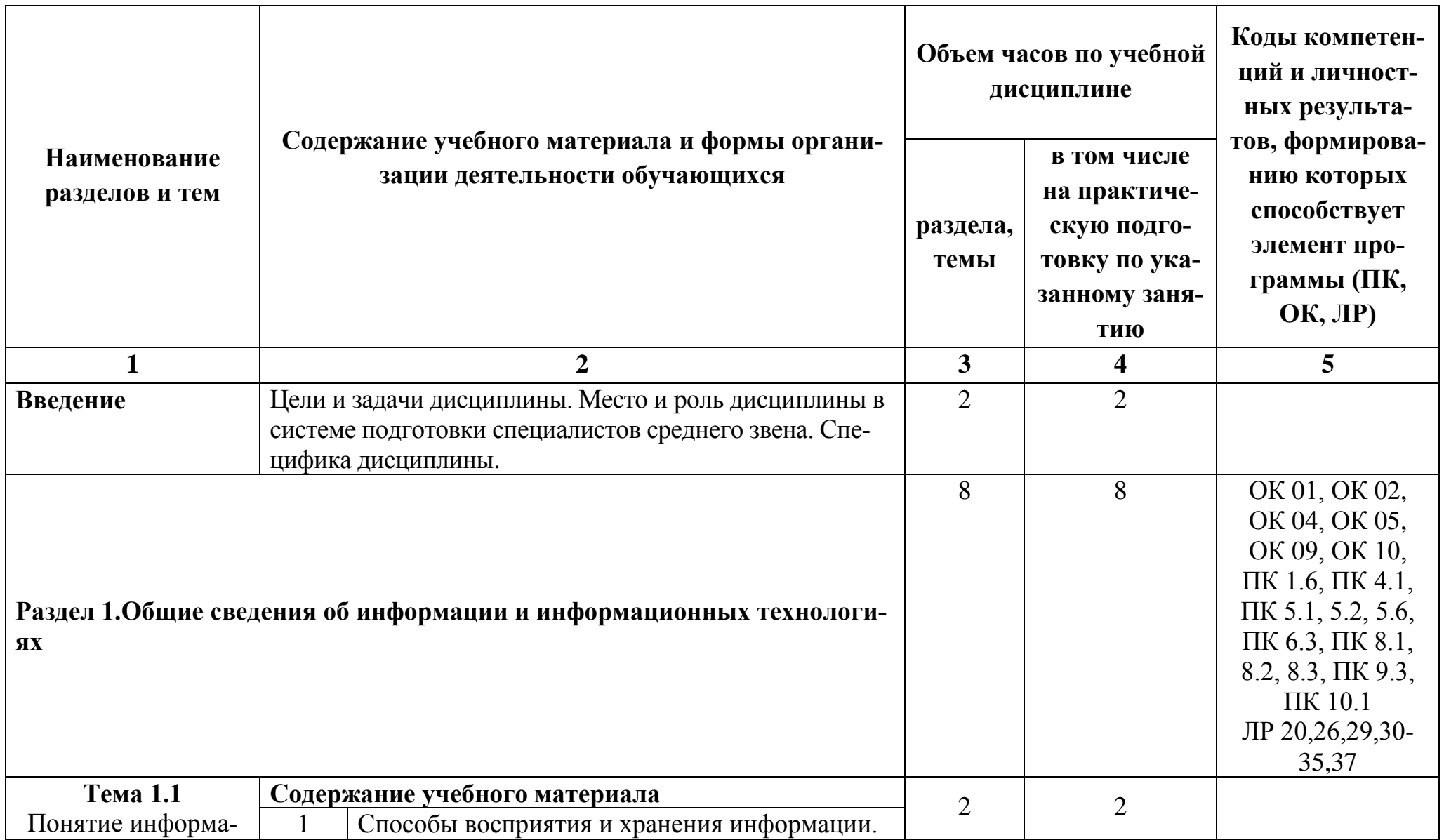

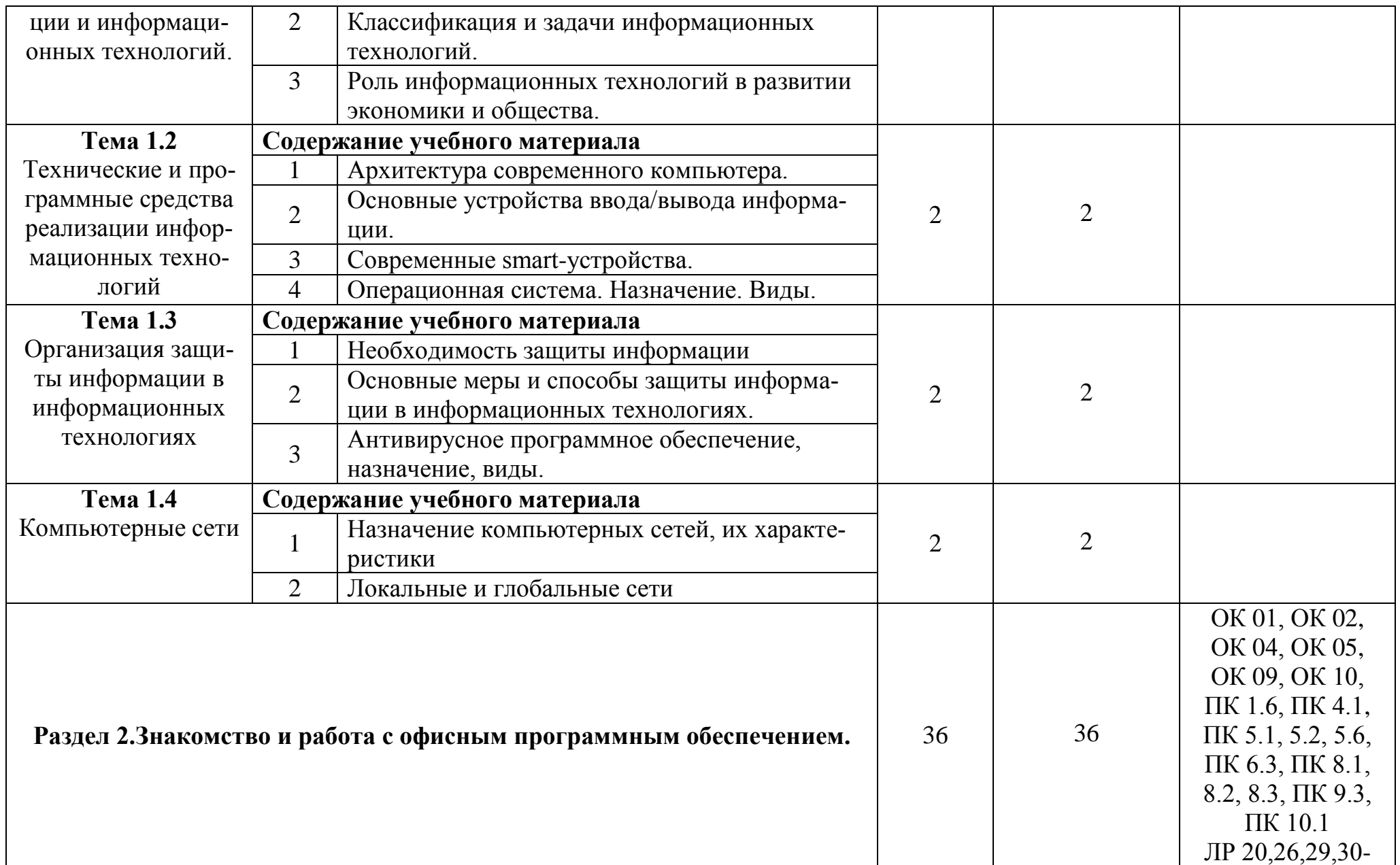

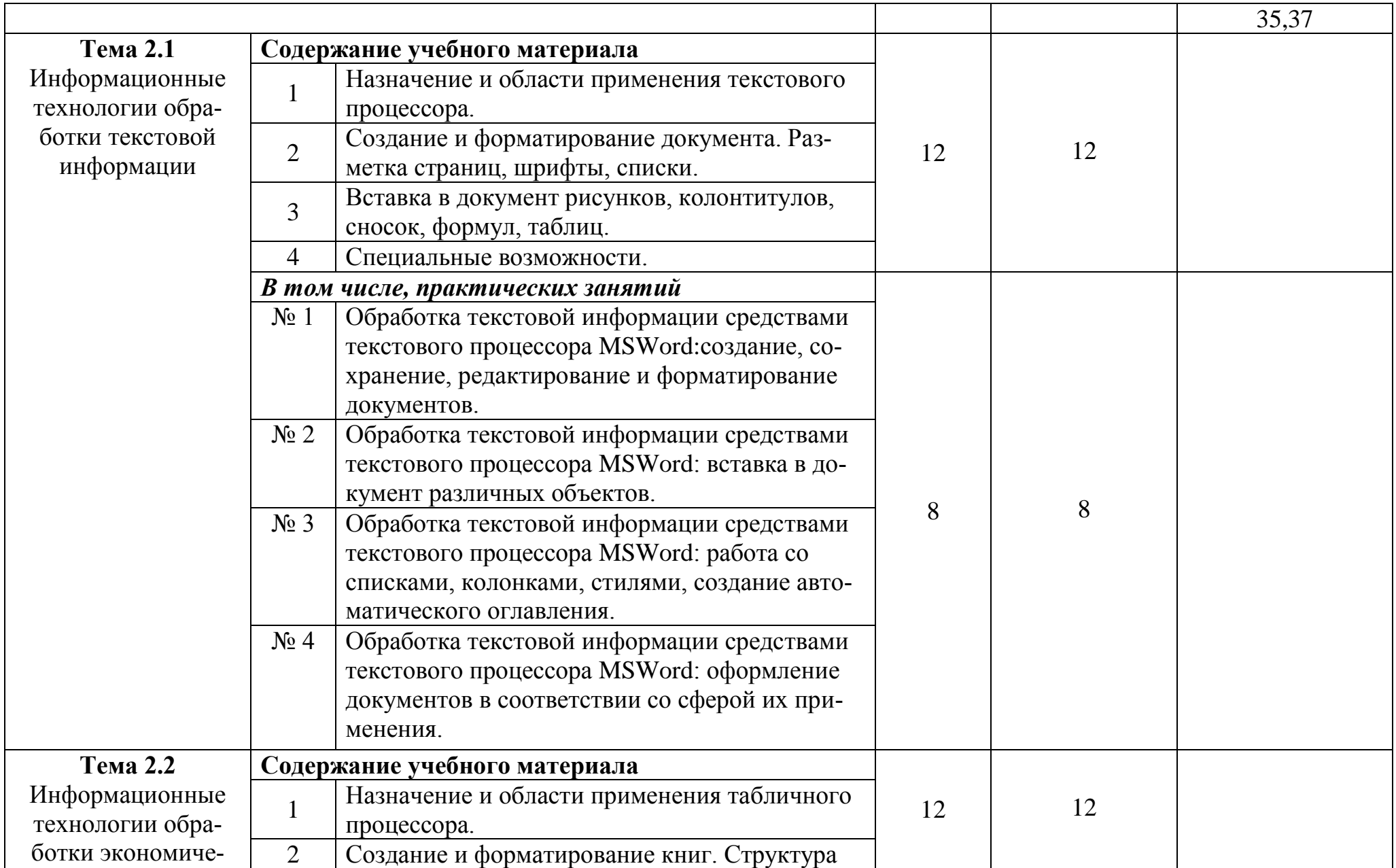

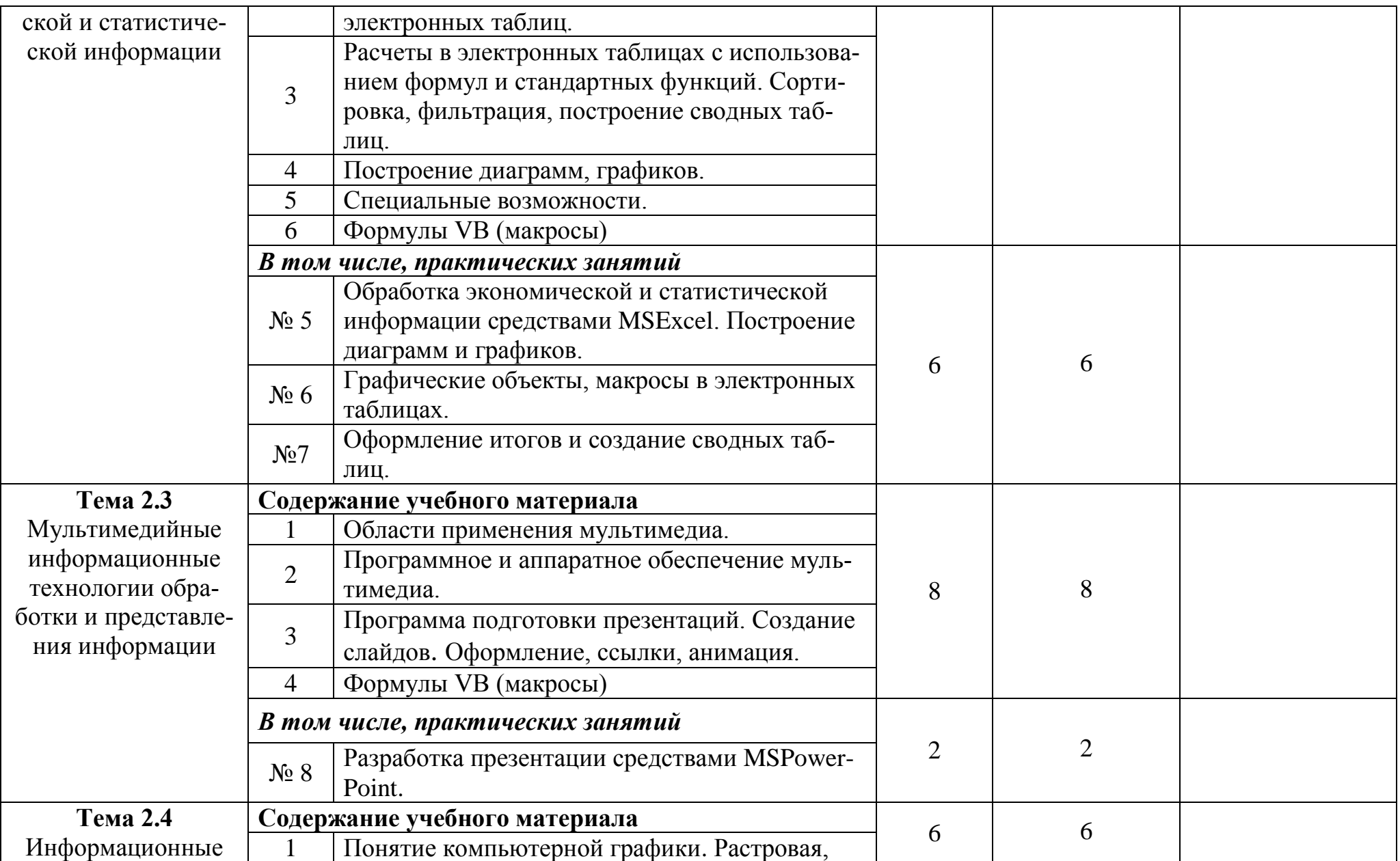

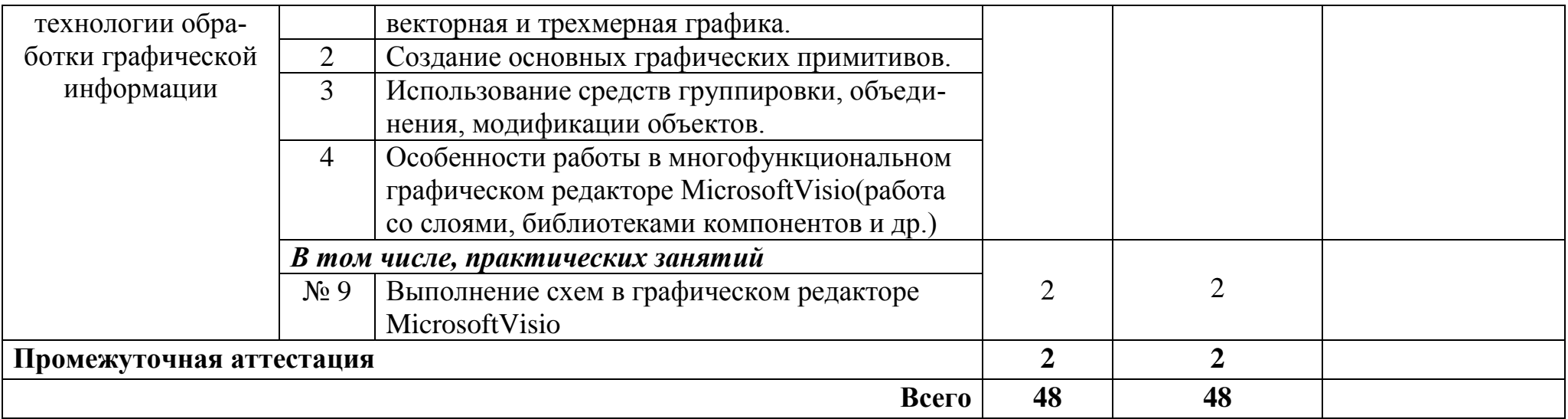

Для характеристики уровня освоения учебного материала используются следующие обозначения:

1. - ознакомительный (узнавание ранее изученных объектов, свойств);

2. - репродуктивный (выполнение деятельности по образцу, инструкции или под руководством);

3. - продуктивный (планирование и самостоятельное выполнение деятельности, решение проблемных задач).

А также указываются код, формируемой компетенции (ОК ..., ПК ..., ЛР)

# **2.3. Планирование учебных занятий с использованием активных и интерактивных форм и методов обучения**

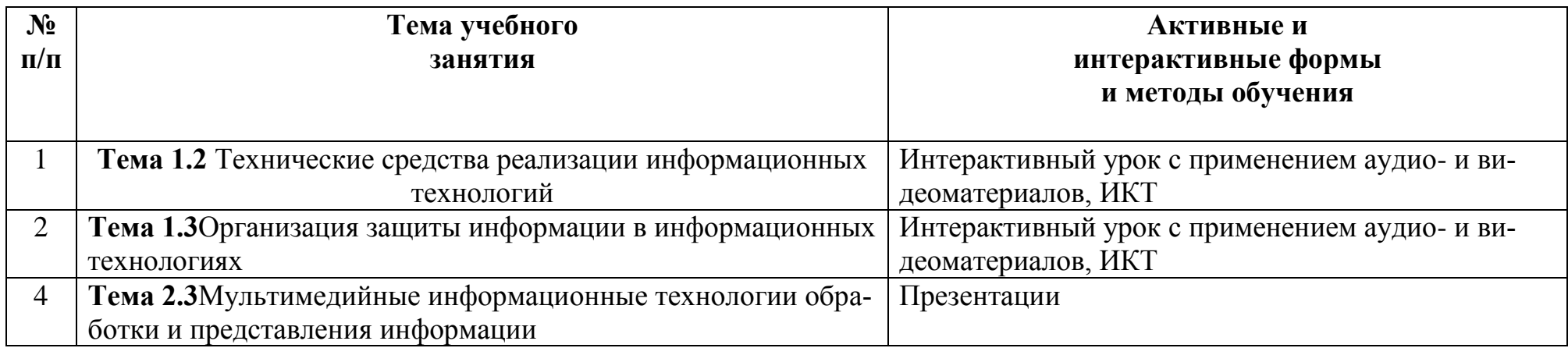

### **3. УСЛОВИЯ РЕАЛИЗАЦИИ ПРОГРАММЫ ДИСЦИПЛИНЫ**

### **3.1. Реализация программы дисциплины требует наличия учебного кабинета (лаборатории) Информатики.**

### **Оборудование учебного кабинета (лаборатории):**

- рабочее место преподавателя;
- посадочные места обучающихся (по количеству обучающихся);
- учебные наглядные пособия (таблицы, плакаты);
- тематические папки дидактических материалов;
- комплект учебно-методической документации;
- комплект учебников (учебных пособий) по количеству обучающихся.

### **Технические средства обучения:**

- компьютер с лицензионным программным обеспечением;
- мультимедиапроектор.

### **Лицензионное программное обеспечение.**

- OC Windows:
- Microsoft Word:
- Microsoft Excel;
- Microsoft PowerPoint:
- MicrosoftVisio.

При реализации программы или её части с применением электронного обучения и дистанционных образовательных технологий проведение учебных занятий, выполнение практических работ предусматривает использование учебнометодических материалов в электронном виде, а также наличие у преподавателя и обучающихся:

− персонального компьютера с выходом в интернет;

− Веб-камеры;

− электронной почты;

− программного обеспечения: CiscoWebex, Skype, Zoom и др.

### **3.2. Информационное обеспечение реализации программы**

### **3.2.1. Печатные издания**

1. Гохберг Г.С. Информационные технологии: Учебник для СПО / Г.С. Гохберг, А.В. Зафиевский, А.А. Короткин.- М.: Академия, 2021.- 240с. *(Основное печатное издание – ОПИ 1.)*.

2. Михеева Е.В. Информационные технологии в профессиональной деятельности: Учебное пособие для СПО / Е.В. Михеева, О.И. Титова.- М.: Академия, 2019.- 416с.

3. Михеева Е.В. Практикум по информационным технологиям в профессиональной деятельности: Учебное пособие для СПО / Е.В. Михеева, О.И. Титова.- М.: Академия, 2019.- 288с.

### **3.2.2. Электронные издания (электронные ресурсы)**

*1.* Советов Б.Я. Информационные технологии: Учебник для СПО / Б.Я. Советов, В.В. Цехановский.- М.: Юрайт, 2020.- 327с. - ЭБС Юрайт*(Основное электронное издание – ОЭИ 1.)*

2. Гаврилов М.В. Информатика и информационные технологии: Учебник для СПО / М.В. Гаврилов, В.А. Климов.- М.: Юрайт, 2019.- 383с.- ЭБС Юрайт*(Основное электронное издание – ОЭИ 2.)*

3. Гвоздева В.А. Базовые и прикладные информационные технологии: учебник для СПО и вузов.- М.: Форум, 2021.- 383с.- ЭБС Знаниум

4. Филимонова Е.В. Информатика и информационные технологии в профессиональной деятельности: учебник для СПО.- М.: Юстиция, 2021.- 213с. ЭБС BOOK.ru

5. Синаторов С.В. Информационные технологии. Задачник: учебное пособие для СПО / С.В, Синаторов.- М.: КноРус, 2020.- 256с. - ЭБС BOOK.ru 2020

6. [http://digital-edu.ru–](http://digital-edu.ru/) справочник образовательных ресурсов «Портал цифрового образования».

7. [http://fcior.edu.ru–](http://fcior.edu.ru/) Федеральный центр информационно-образовательных ресурсов (ФЦИОР).

8. [http://school-collection.edu.ru](http://school-collection.edu.ru/) – Единая коллекция цифровых образовательных ресурсов.

9. [http://window.edu.ru](http://window.edu.ru/) – Единое окно доступа к образовательным ресурсам Российской Федерации.

10. [http://www.intuit.ru–](http://www.intuit.ru/) открытые Интернет-курсы «Интуит».

11. <https://stepik.org/catalog> - бесплатные онлайн-курсы «STEPIK».

### **3.2.3. Дополнительные источники**

1. Венделева, М.А. Информационные технологии в управлении: Учебное пособие для бакалавров / М.А. Венделева, Ю.В. Вертакова. - Люберцы: Юрайт, 2018. -462с.

2. Жук, Ю.А. Информационные технологии: мультимедиа: Учебное пособие / Ю.А. Жук. - СПб.: Лань, 2021. -210с.

3. Щербакова, Т.Ф. Вычислительная техника и информационные технологии: учебное пособие / Т.Ф. Щербакова. - М.: «Академия», 2017. -128с.

### 4. КОНТРОЛЬ И ОЦЕНКА РЕЗУЛЬТАТОВ ОСВОЕНИЯ ДИСЦИПЛИНЫ

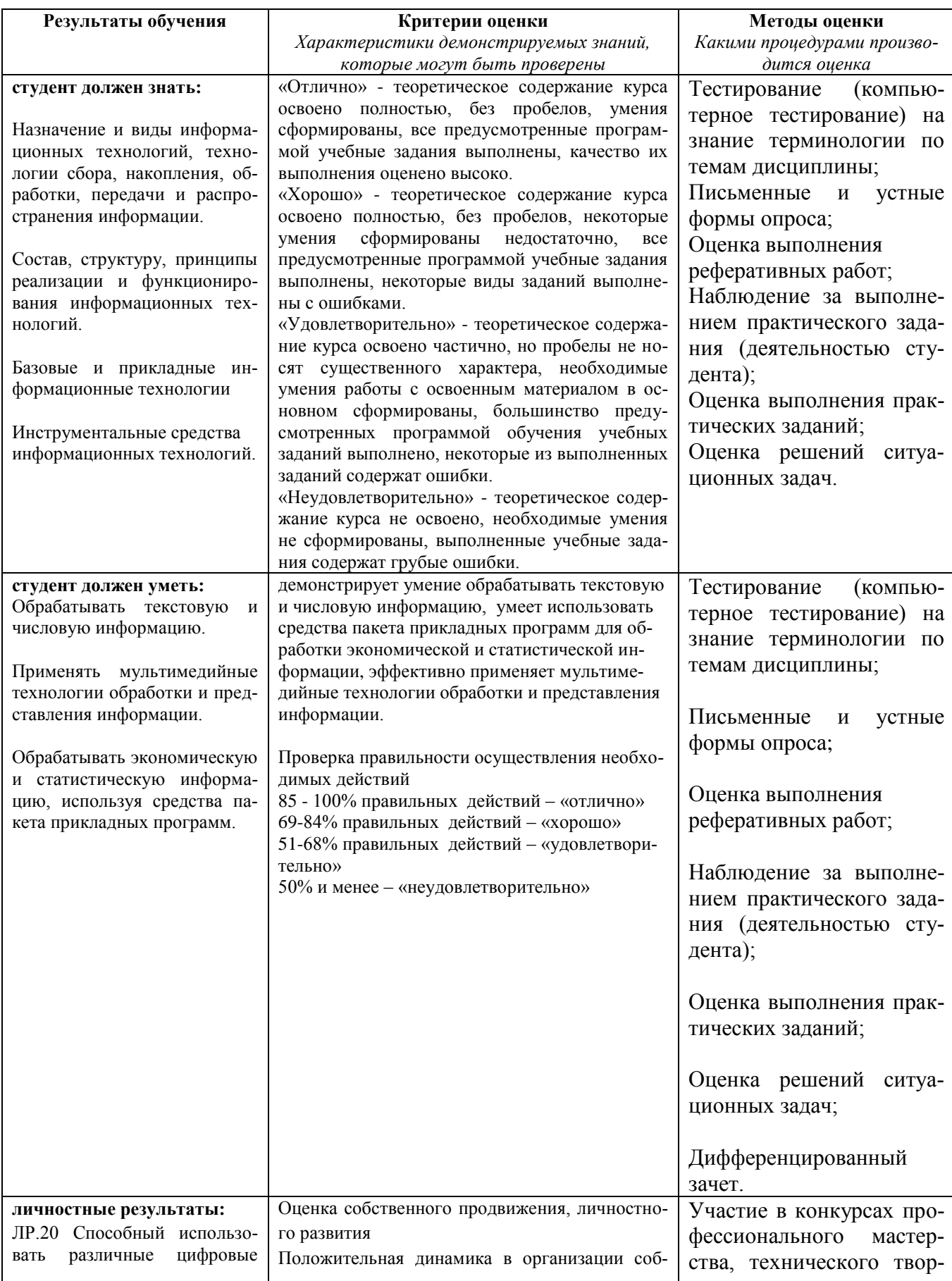

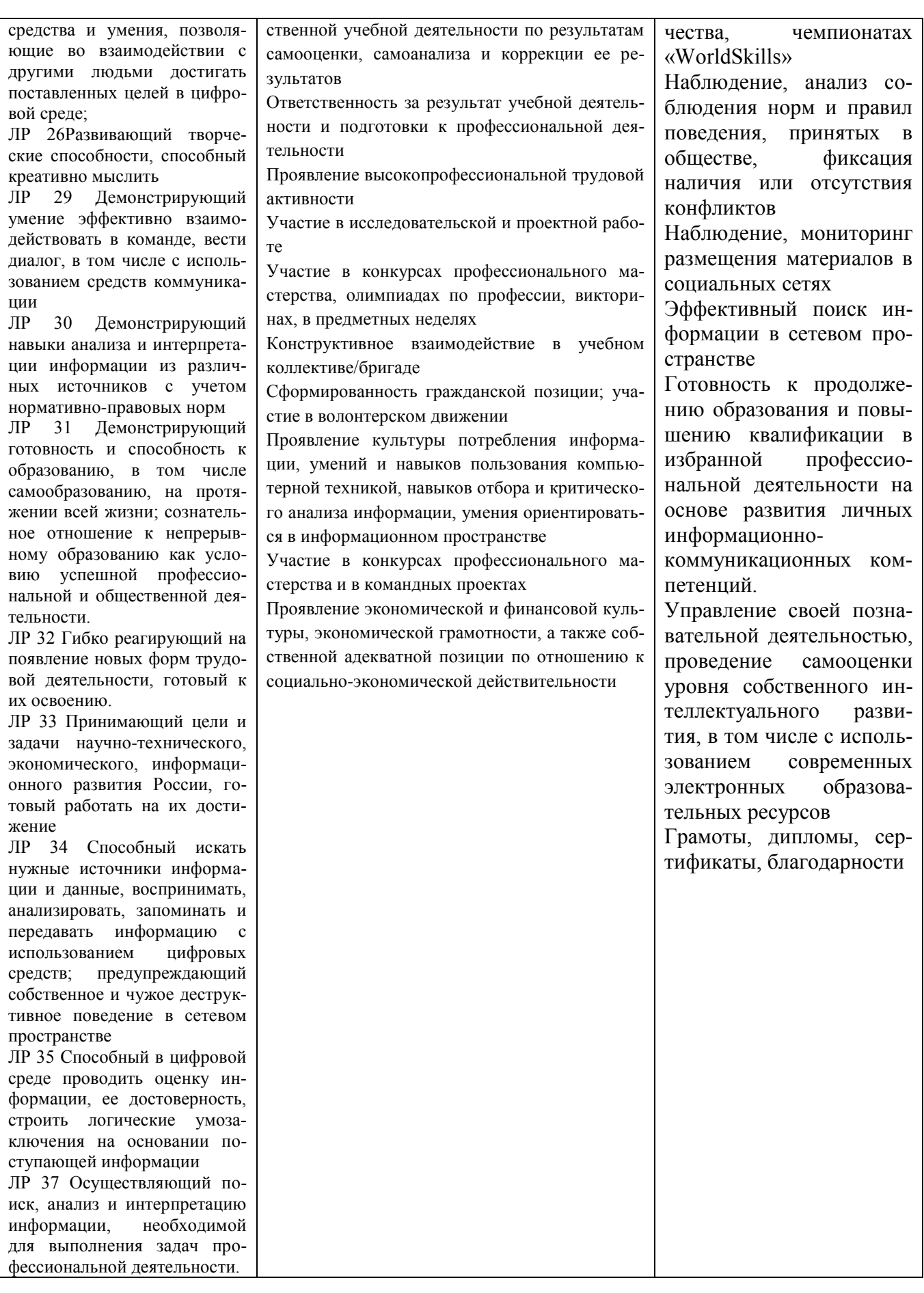